## **Quarto-qrcode example**

Examples for <https://github.com/jmbuhr/quarto-qrcode>

## **Usage**

## **HTML**

{{< qrcode https://jmbuhr.de >}}

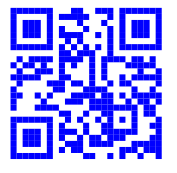

Supply an ID as the second argument (here  $\sigma$ <sup>1</sup> and  $\sigma$ <sup>2</sup>) if you have more than one groode to keep them separate. Use keyword arguments to change the style of the qrcode [\(available](https://davidshimjs.github.io/qrcodejs/) [options](https://davidshimjs.github.io/qrcodejs/)).

{{< qrcode https://jmbuhr.de qr1 width=100 height=100 colorDark='#0011bb' >}}

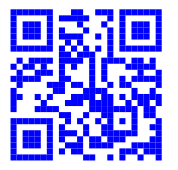

{{< qrcode https://jmbuhr.de qr2 width=100 height=100 colorDark='#0011bb' >}}

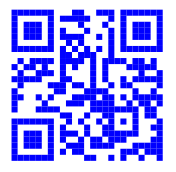

Style your qrcodes with the qrcode css class on the surrounding div.

```
<style>
.qrcode {
  margin-bottom: 1rem;
}
</style>
```
## **PDF**

For options specific to pdf output such as the height of the qrcode in a unit that tex can understand, append pdf to the name of the option to be passed to the qrcode CTAN package.

```
{{< qrcode https://jmbuhr.de qr1 width=100 height=100 pdfheigth=4cm >}}
```
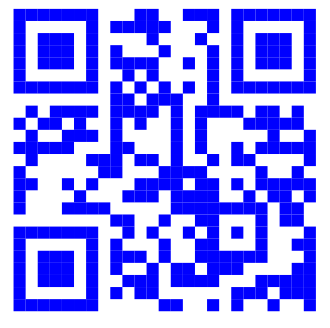

{{< qrcode https://jmbuhr.de qr1 width=100 height=100 pdfnolink >}}

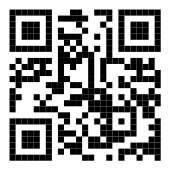